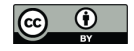

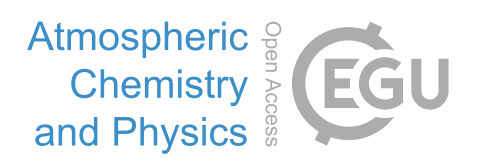

# *Supplement of*

## Uptake of gaseous formaldehyde by soil surfaces: a combination of adsorption/desorption equilibrium and chemical reactions

Guo Li et al.

*Correspondence to:* Yafang Cheng (yafang.cheng@mpic.de) and Min Shao (mshao@pku.edu.cn)

The copyright of individual parts of the supplement might differ from the CC-BY 3.0 licence.

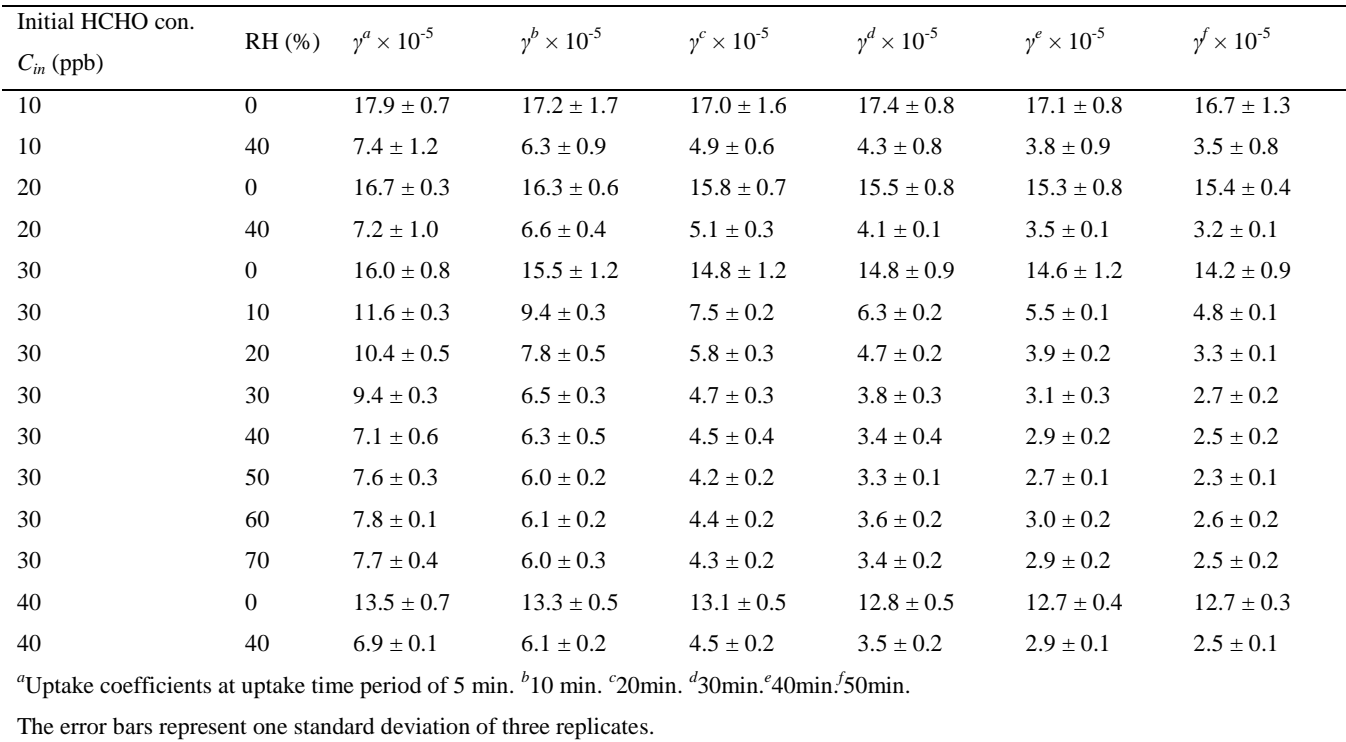

Table S.1. Calculated HCHO uptake coefficients as a function of initial HCHO concentration, relative humidity and uptake time period.

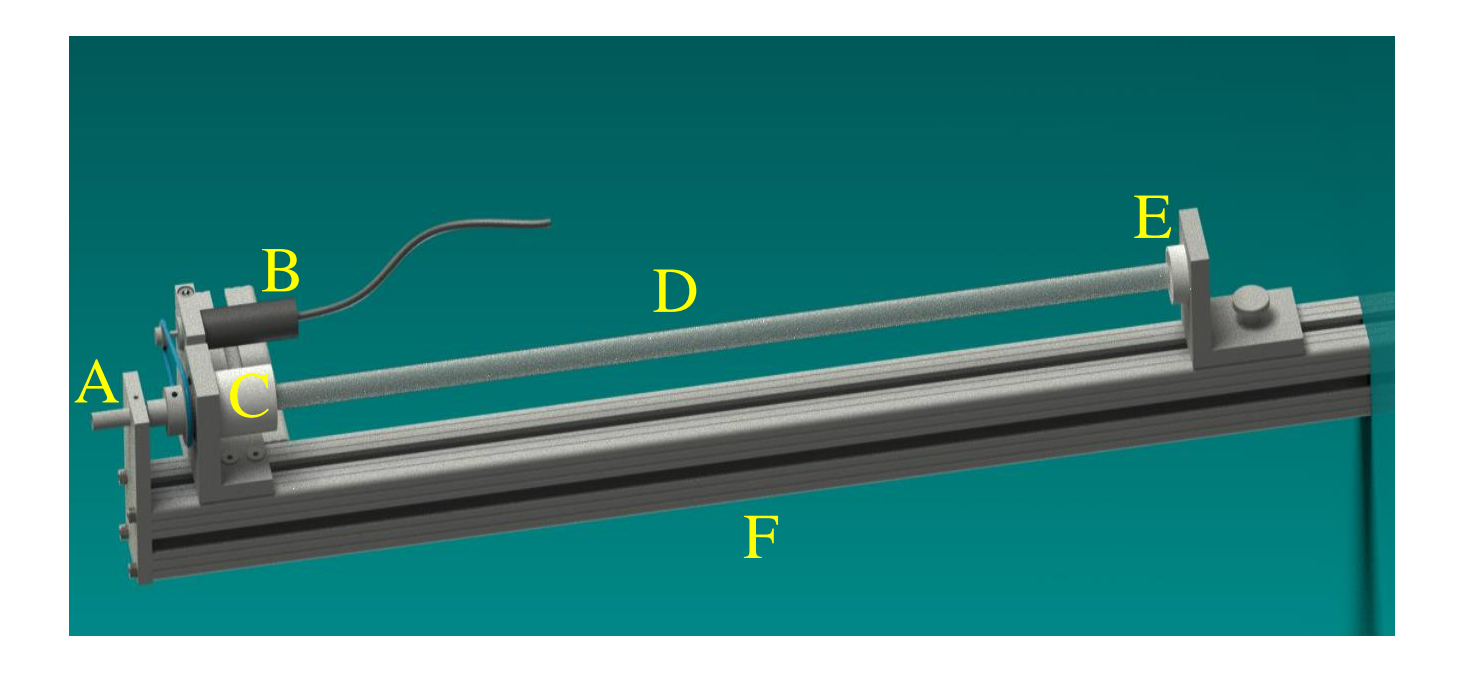

Figure S.1. Air-dried continuous rotating coating tool (ACRO). (A) flushing gas inlet; (B) motor with a driving belt; (C) fastened tubing holder; (D) coated flow tube; (E) loosened tubing holder; (F) foothold.

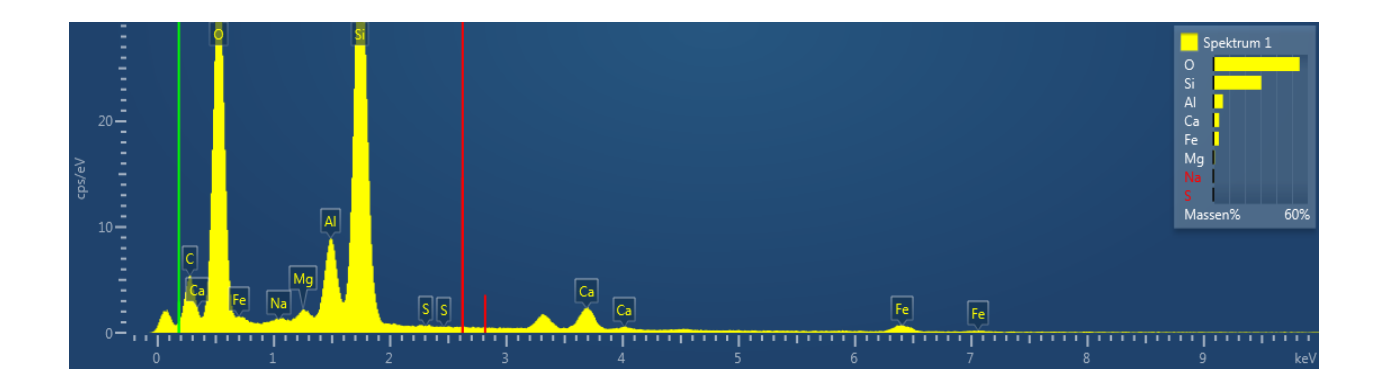

Figure S.2. Energy Dispersive X-ray (EDX) analysis of the soil sample.

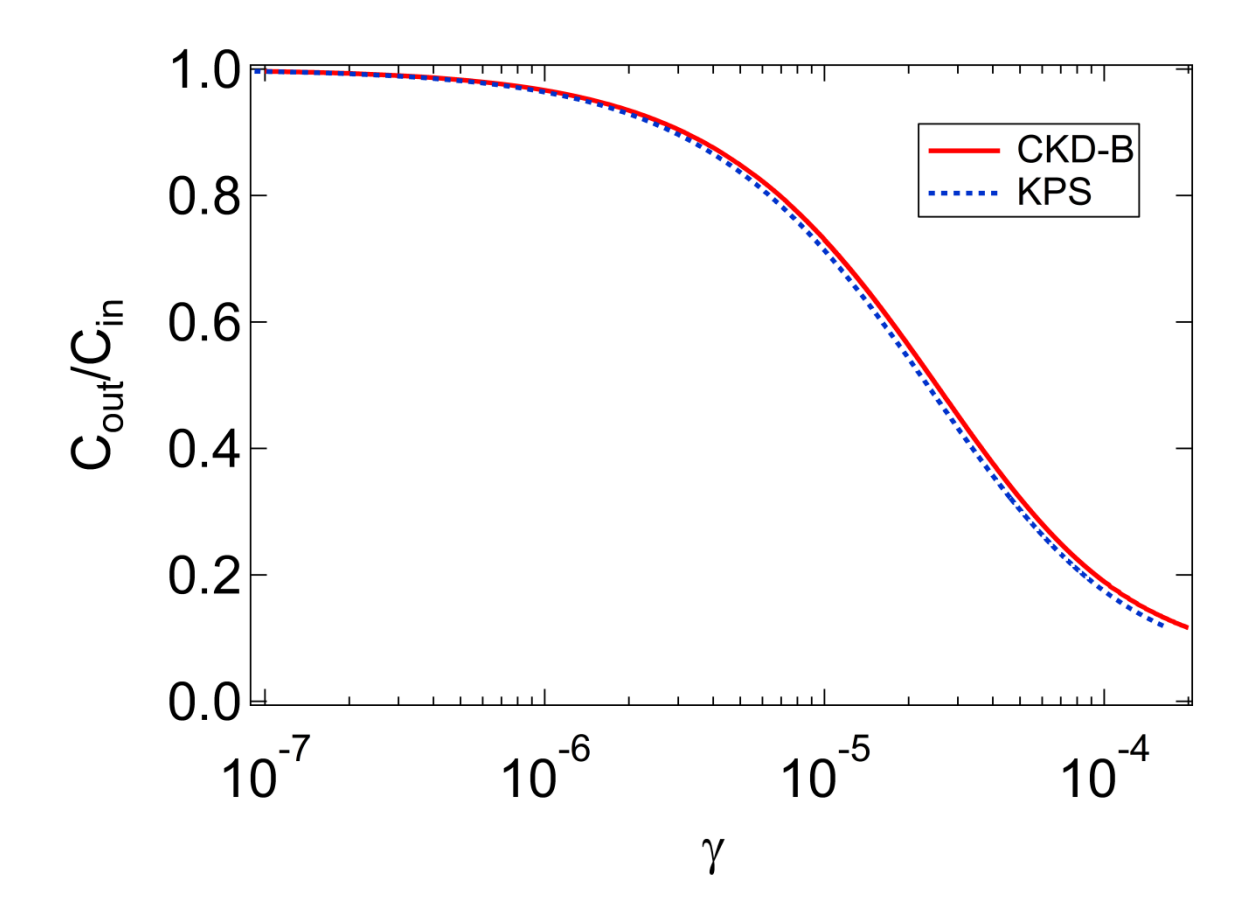

Figure S.3. Transmittance  $C_{\text{out}}/C_{\text{in}}$  versus uptake coefficients derived from both CKD-B and KPS methods, for specified dimensionless length  $z^* = 0.385$  under our experimental conditions.

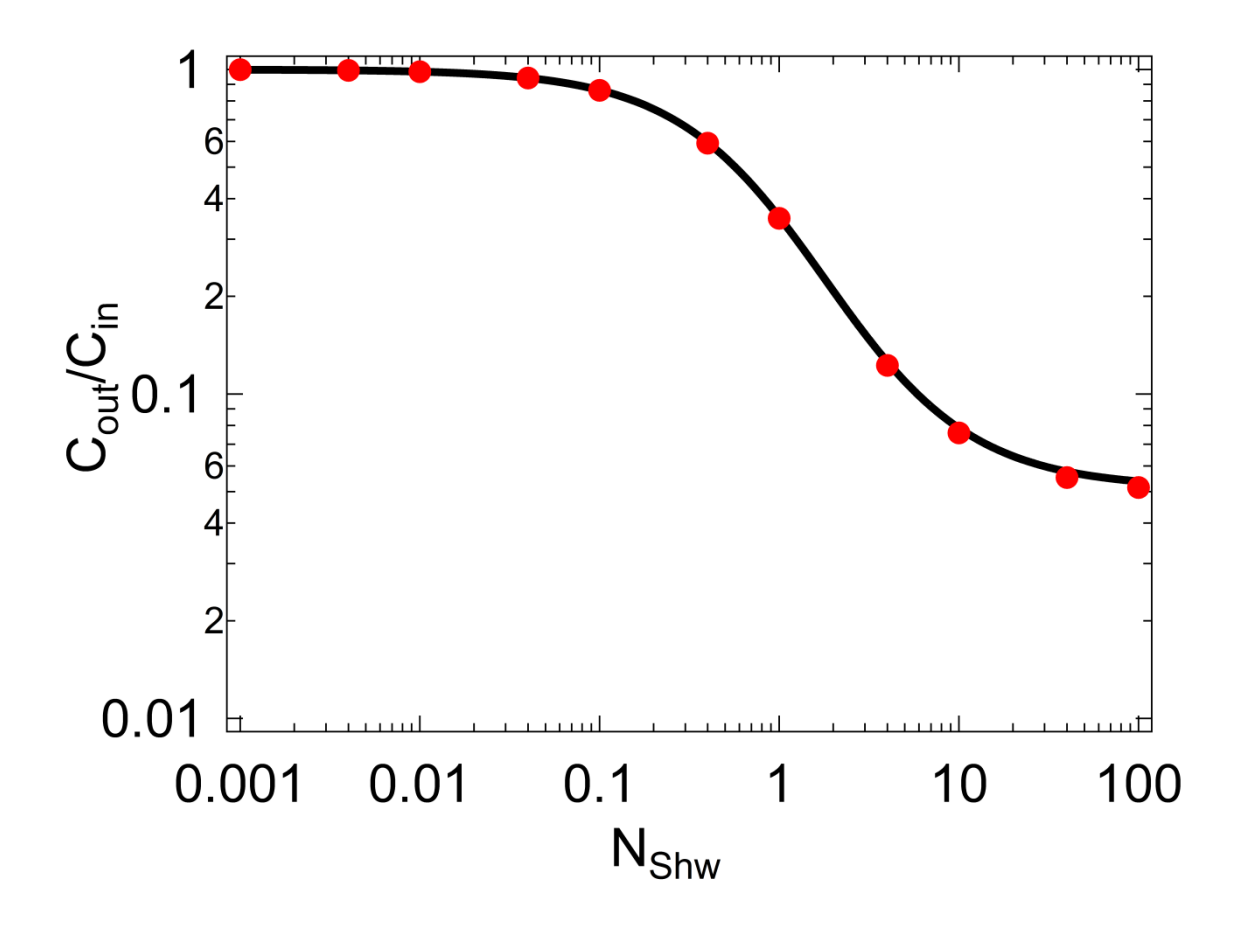

**Figure S.4.** Transmittance  $C_{\text{out}}/C_{\text{in}}$  versus Sherwood number  $N_{\text{Shw}}$ , for specified dimensionless length  $z^* = 0.385$  under our experimental conditions. The red dots represent the values from Table I in the reference of Murphy et al., (1987); the black line denotes values from our calculations.

#### **(1) Parameters definition**

The parameters adopted in the provided code are defined as follows:

*L*: flow tube length; *R*: flow tube radius; *z*: axial position; *r*: radial position; *F*: volume flow rate of carrier gas in flow tube; *D*: diffusion coefficient of analyte in the carrier gas under experimental conditions;  $T_0$ : standard temperature, 273K;  $P_0$ : standard pressure, 101kPa; *T*: temperature at experimental conditions; *P*: pressure at experimental conditions; *g*: the uptake coefficient; *g*\_min: the minimum value of the uptake coefficient; *g*\_max: the maximum value of the uptake coefficient; *g*\_*n*: the number of values of *g* from  $g_{\text{min}}$  to  $g_{\text{max}}$ ; *x*: the dimensionless form of radius position *r*,  $x = r/R$ , ranging from 0 to 1; *t*: the dimensionless form of axial position *z*,  $t = z \times \pi \times D/(2 \times F) \times (T_0/T) \times (P/P_0)$ , ranging from 0 to  $t_0$ ;  $t_0$ :  $t_0 =$  $L \times \pi \times D/(2 \times F) \times (T_0/T) \times (P/P_0)$ ; *u*: analyte concentration at the axial and radial position (dimensionless) of (*t*, *x*); *v*: analyte mean molecular speed; *N*: Sherwood number.

For the axial and radial position  $(z, r)$  in a flow tube, see Fig. S.5.

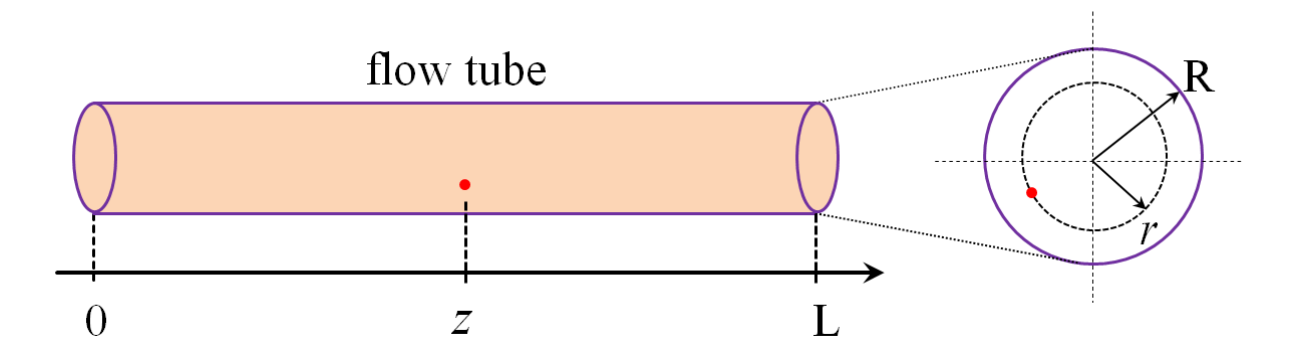

**Figure S.5.** Schematic of the axial and radial position (*z*, *r*) in a flow tube with length of *L* and radius of *R*.

#### **(2) Parameters input**

Open all the  $*$ .m files and input the following parameters: *L*, *R*, *F*, *D*, *T*, *P* and  $\nu$  according to the specific experimental conditions applied. Note that *g*\_min, *g*\_max and *g*\_n should be specified in advance and also for the numbers (*n*) of *t* and *x* within their effective ranges. In principle, the larger the *n* input, the more precise the results are.

#### **(3) Results output**

After input/change of the parameters, please SAVE the parameters setting. Then RUN the Main.m file. A red process bar will show as the code is running. Please wait until the calculation ends. The output results include two tables and two plots:  $table_g = [g', end_mean_u'] = table [ \gamma, C_{out}/C_{in} ]$ 

table N =  $[N'$ , end mean u'] = table  $[N_{\text{Shw}}, C_{\text{out}}/C_{\text{in}}]$ 

plot(q, end mean u) = plot( $\gamma$ ,  $C_{\text{out}}/C_{\text{in}}$ )

plot(N, end mean u) = plot( $N_{Shw}$ ,  $C_{out}/C_{in}$ )

The tables and plots will be saved automatically into the folder in which the \*.m files are located.

#### **Matlab code**

#### **Main.m**

```
function Main()
L = 0.25;
% the length of the flow tube, 0.25 m
F = 1*10^(-3)/60;% the sample volume flow rate, 1.6667e-005 m^3/s
D = 0.0000177;% HCHO diffusion coefficient in N2 at 296k and 101kPa, 0.0000177 m^2/s
TO = 273;% temperature at standard conditions, 273 K
P0 = 101:
% pressure at standard conditions, 101 kPa
T = 296:
% temperature at experimental conditions, 296 K
P = 101;% pressure at experimental conditions, 101 kPa
t0=L*pi*D/(2*F)*(T0/T)*(P/P0);q min= 1e-7;
q max = 1e-4;
q n = 100;
% q is uptake coefficient, q n is the number of q between q min and q max
pdex1(t0,g_min,g_max,g_n)
```
#### **pdex1.m**

```
function pdex1(t0,g min,g max,g n)
m = 1;x = 1inspace(0,1,100);
% x = r* = r/R, x ranging from 0 to 1, r is radial position, R is the
% radius of the flow tube
t = 1inspace(0,t0,100);
% t = z^* = z \times \frac{p^2}{2} = \frac{p^2}{2} (2×F) × (T0/T) × (P/P0), z is axial position, z ranging from
% 0 to L, t ranging from 0 to t0, t0 corresponding to the whole length of
```

```
% the flow tube (dimensionless)
q = \text{linspace}(q \text{ min},q \text{ max},q \text{ n});% g is uptake coefficient,g n is number of g between g min and g max
global g_i
h = \text{waitbar}(0, 'Please wait...');
steps = length(g);
for i=1: length(q)q i = q(i);sol = pdepe(m, @pdex1pde, @pdex1ic, @pdex1bc, x, t);u = sol(:,:,1);N f(q(i))end mean u(i) = mean(u(end,:));
     waitbar(i / steps)
end
close(h) 
table q = [q', end \text{ mean } u'];
xlswrite(['results,q',num2str(t0),'-',num2str(q,min),'.xls'], table q)
figure
plot(g,end_mean_u)
xlabel('Uptake coefficient')
ylabel('Cout/Cin')
title ('Cout/Cin vs Uptake coefficient')
saveas(gcf,['results,g',num2str(t0),'-',num2str(g_min),'.fig'],'fig')
close gcf
N = N f(q);table N = [N', end mean u'];
xlswrite(['results,N',num2str(t0),'-',num2str(q,min),'.xls'], table N)
figure
plot(N,end_mean_u)
xlabel('Sherwood Number')
ylabel('Cout/Cin')
title('Cout/Cin vs Sherwood Number')
saveas(qcf,['results,N',num2str(t0),'-',num2str(q_min),'.fiq'],'fiq')
close gcf
```
#### **pdex1pde.m**

```
function [c, f, s] = \text{p}\text{d}\text{exp}\text{d}\text{e}(x, t, u, \text{D}\text{u}\text{D}x)c = 1-x^2;f = DuDx;s = 0:
```
#### **pdex1ic.m**

```
function u0 = pdexlic(x)
u0 = 1;
```
### **pdex1bc.m**

```
function [pl,ql,pr,qr] = pdex1bc(xl,ul,xr,u,t)global g_i;
p1 = 0;ql = 0;pr = N f(g i)*u;qr = 1;
```
## **N\_f.m**

```
function N = N_f(g)v = 457.16;% mean molecular velocity of HCHO, 457.16 m/s
R = 0.0035;% flow tube radius, 0.0035 m
D = 0.0000177;% HCHO diffusion coefficient in N2 at 296k and 101kPa, 0.0000177 m^2/s
N = 0.5*(v*R/D) . *g. / (2-g);% Sherwood number
```